## *Bringing Open Source to Drug Discovery*

#### Chris Swain Cambridge MedChem Consulting

## *Standing on the shoulders of giants*

- There are a huge number of people involved in writing open source software
- It is impossible to acknowledge them all individually
- The slide deck will be available for download and includes 25 slides of details and download links
	- –Copy on my website www.cambridgemedchemconsulting.com

## *Why us Open Source software?*

- Allows access to source code
	- –You can customise the code to suit your needs
	- –If developer ceases trading the code can continue to be developed
	- –Outside scrutiny improves stability and security

## *What Resources are available*

- Toolkits
- Databases
- Web Services
- Workflows
- Applications
- Scripts

- OpenBabel (htttp://openbabel.org) is a chemical toolbox
	- Ready-to-use programs, and complete programmer's toolkit
	- Read, write and convert over 110 chemical file formats
	- Filter and search molecular files using SMARTS and other methods, KNIME add-on
	- Supports molecular modeling, cheminformatics, bioinformatics
	- Organic chemistry, inorganic chemistry, solid-state materials, nuclear chemistry
	- Written in C++ but accessible from Python, Ruby, Perl, Shell scripts…

- OpenBabel
- CDK
- RDkit
- Indigo
- ChemmineR
- Helium
- FROWNS
- Perlmol
- R
- OpenCL
- SciPy
- NumPy
- Pandas
- Flot
- GNU Octave
- OpenMPI

- RDKit (http://www.rdkit.org)
	- –A collection of cheminformatics and machine-learning software written in C++ and Python.
	- –Knime nodes
	- –The core algorithms and data structures are written in C ++. Wrappers are provided to use the toolkit from either Python or Java.
	- –Additionally, the RDKit distribution includes a PostgreSQL-based cartridge that allows molecules to be stored in relational database and retrieved via substructure and similarity searches.

- The Chemistry Development Kit (CDK. http:// sourceforge.net/projects/cdk/)
- A library for bio-, cheminformatics and computational chemistry written in Java
	- –Read and write chemical data formats
	- –Render chemical structures
	- –Algorithms for chemical graph theory
	- –QSAR descriptors

- Indigo (http://ggasoftware.com/opensource/indigo)
	- –Universal organic chemistry toolkit
	- –Cheminformatics algorithms
	- –Open-source chemical search engine Bingo is developed on top of the Indigo library
	- –Knime nodes
	- –Written in C++ but accessible from Python, Ruby, Perl, Shell scripts…

- ChemmineR (http:// manuals.bioinformatics.ucr.edu/home/chemminer)
- Helium (http://www.moldb.net/helium.html)
- FROWNS (http://frowns.sourceforge.net)
- Perlmol (http://www.perlmol.org)
- Also commercial toolkits
	- –ChemAxon
	- –Digital chemistry
	- –CACTVS
	- –OpenEye

## *Applications within OpenBabel*

- obabel a converter for chemistry and molecular modeling data files
	- 101 file types supported
	- 2D and 3D structure generation
	- Substructure and similarity searching
	- Protonate/deprotonate
	- Generate images
- obminimize optimize the geometry, minimize the energy for a molecule
- obprop calculate molecular properties
- obrotate batch-rotate dihedral angles matching SMARTS
- obrotamer generate conformer/rotamer coordinates
- obfit superimpose two molecules based on SMART
- obprobe create electrostatic probe grid

## *Programs Using Open Babel*

Avogadro - Flexible, cross-platform 3D molecular editor

ASE - Atomic Simulation Environment, a Python framework for building simulation codes, as well as preand post-processing tools.

Brabosphere - Brabosphere, a molecular visualization tool for the quantum mechanics package BRABO CCP1GUI - Free, extensible molecular viewer and editor, including GUI for GAMESS-UK

ChemAzTech - Web/database solution. Manage your chemical database, with product's properties. Draw, edit molecules and interact with common chemical software.

Cheméo - Web search for high quality chemical properties

Chemtool - 2D molecular drawing tool using GTK toolkit

ChemSpotlight - Chemical indexing for Mac OS X

Chemical Structure Project - Open Source Chemical Structure Database

CheS-Mapper - Open Source 3D-viewer for chemical datasets of small molecules

eMolecules - World-wide chemical search

fminer2 - Molecular subgraph mining

GChemPaint - 2D molecular drawing tool for GNOME environment

Ghemical - Molecular editor for GNOME environment

Gnome Chemistry Utils - GTK/Gnome based tools for chemistry software development

Other toolkits have similar lists http://openbabel.org/wiki/Related\_Projects

## *Programs Using Open Babel*

hBar Lab: Computer-aided Chemistry On Demand - First web application for performing molecular modeling calculations including quantum chemistry calculations online.

iBabel: GUI for OpenBabel

- Kalzium KDE Chemistry Education project
- KMovisto 3D molecular viewer for Linux
- KNIME Modular data processing (pipeline) environment
- lazar Lazy Structure-Activity Relationships (prediction of toxicity data)
- Molekel Advanced multiplatform 3D molecular viewer
- molsketch 2D molecular drawing tool for Qt/KDE environment (in development)
- MyChem MySQL extension for chemical databases
- NanoEngineer-1 Open source 3D molecular modeler for Windows, Mac and Linux.

NanoHive-1 Nanospace Simulator - Modular simulator for modeling nanometer scale physics and chemistry

- OpenMD Open source molecular dynamics engine
- Open3DALIGN Conformational search and unsupervised molecular alignment
- Open3DQSAR High-throughput computation and chemometric analysis of molecular interaction fields
- OSRA Optical Structure Recognition (graphics into SMILES)
- pgchem::tigress PostgreSQL database engine for molecules
- Pharao Open source pharmacophore generation and alignment

## *Programs Using Open Babel*

Piramid - Open source shape-based alignment using Gaussian volumes

PyRx - Virtual Screening tool that includes Open Babel widget (watch PyRx Screencast - Open Babel to learn more).

SDF2XYZ2SDF - How to exploit TINKER power in cheminformatics projects

Semantic Web Open Babel - Using Open Babel for a chemical Semantic Web

Sieve - Filtering molecule files based on calculated molecular properties, topologies and fragments

SMIREP - SMILES based structure-activity relationship rules

SPORCalc - Substrate Product Occurrence Ratio Calculator - Fingerprint Probabilistic Scoring of Sites of Metabolism

Stripper - Scaffold extraction tool following a number of published scaffold-extraction approaches, including Schuffenhauer, Oprea and Murcko

Toxtree - Estimate toxicity activity using decision trees

V-Sim Visualizes atomic structures such as crystals, grain boundaries, etc.

ViewMol - Molecular viewer and graphical front end for computational chemistry programs

WebBabel - WebBabel is a web application that uses OpenBabel to convert files from one format to another, or browse for files containing molecular structures.

XDrawChem - XWindows/Qt-based 2D molecular drawing tool

YASARA - Yet Another Scientific Artificial Reality Application

Zodiac - Cross-platform suite for Rational drug design

- ChemSpider
- ChEMBL
- SureChemBL
- BindingDB
- Zinc
- PDB
- Crystallography Open Database

- ChEMBL (https://www.ebi.ac.uk/chembl/)
	- –A database of chemical structures and bioactivities
		- 1,566,466 compound records
		- 12,419,715 activities
		- 1,042,374 assays
		- 9,414 targets
		- Subsets for Malaria, Kinase, GPCR, Neglected tropical disease
- SureChemBL(http://www.surechembl.org/)

- BindingDB (http://www.bindingdb.org)
	- –A public, web-accessible database of measured binding affinities. BindingDB contains 1,009,290 binding data, for 6,589 protein targets and 427,325 small molecules
- Zinc (http://zinc.docking.org)
	- –A database of commercially-available compounds for virtual screening. ZINC contains over 35 million purchasable compounds in ready-to-dock, 3D formats

#### • PDB (http://www.rcsb.org)

- –The Protein Data Bank (PDB) archive is the repository of information about the 3D structures of large biological molecules, including proteins and nucleic acids.
- ChemSpider (http://www.chemspider.com)
	- –A free chemical structure database providing fast text and structure search access to over 30 million structures
- Crystallography Open Database (http:// www.crystallography.net)

## *Web Services*

- Chemical Identifier Resolver (http://cactus.nci.nih.gov/ chemical/structure)
- UniChem (https://www.ebi.ac.uk/unichem/)
- OCHEM (https://ochem.eu)
- Virtual Computational Chemistry Laboratory ( http://www.vcclab.org)
- Molinspiration (http://www.molinspiration.com)
- ChemSpider ( http://www.chemspider.com/AboutServices.aspx?)
- OpenPHACTS (https://dev.openphacts.org/docs/1.3)
- Beaker (https://pypi.python.org/pypi/chembl\_beaker/)

## *Web Browser Extensions*

- Add extra functionality to the web browser
	- Chemspider :- Displays structure of highlighted chemical/drug and links to ChemSpider page.
	- PubChem :- Search PubChem for the highlighted compound
	- eMolecules :- Search eMolecules for the highlighted compound
	- Chemicalize :- Submit the current URL to chemicalize.org
	- DrugBank :- Search DrugBank for the highlighted compound
	- Opsin :- Chemical name to structure and display.
	- ChEMBL :- Displays structure of highlighted chemical/drug and links to ChEMBL page
	- Chemistry Reference Resolver :- This adds a toolbar to your browser as well as adds a right-click menu option for reference resolving

### *ChemSpider Extension*

Perphenazine 0.033 Thioridazine 0.16 Menadione 0.20 Trifluperazine 0.24 Amitriptyline 0.26 Estradiol 0.29 Felodipine 0.30 Clomipramine 0.48 Loratidine 0.49 Promethazine 0.51 Chlorpromazine 0.57 Ethinyl estradiol 0.57 Norclomipramine 0.60 Amodiaquine 0.74 Nortriptyline 0.85

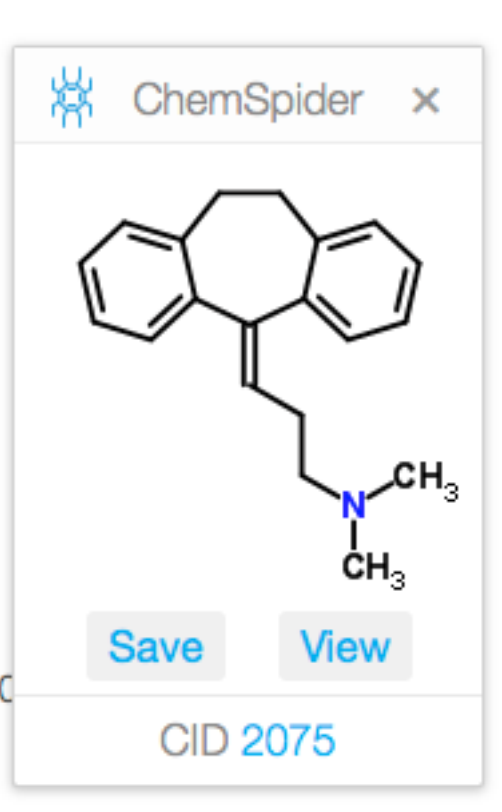

## *Other Open Source Applications*

- GROMACS (http://www.gromacs.org/)
- NWChem (http://www.nwchem-sw.org/index.php)
- PyMOL (http://www.pymol.org/)
- VMD (http://www.ks.uiuc.edu/Research/vmd/)
- OpenMD (http://openmd.org)
- AutoDock Vina (http://vina.scripps.edu)
- Open3DQSAR (http://open3dqsar.sourceforge.net)
- SMARTCyp (http://www.farma.ku.dk/smartcyp/)
- Toxtree (http://sourceforge.net/projects/toxtree/)
- PaDEL (http://padel.nus.edu.sg/software/)

## *Workflow*

- KNIME (http://www.knime.org)
	- –Desktop client to design and execute scientific workflows
	- –Nodes add extra functinality
- Taverna (http://www.taverna.org.uk)
	- –Desktop client to design and execute scientific workflows
	- –Integrated with myGRID

# *Scripts*

- "Official"
	- SVL Exchange (http://svl.chemcomp.com/index.php),
	- Vortex Script Exchange (https://support.dotmatics.com)
- "Unofficial"
	- Scripts for OpenBabel, Vortex, ChemDraw, RDkit
		- http://www.macinchem.org/reviews/hints\_tutorials.php
- Google Apps Scripts for an intuitive interface to organic chemistry Open Notebook
	- http://usefulchem.blogspot.co.uk/2011/06/google-apps-scripts-for-intuitive.html
- Michel Petitjean
	- A variety of cheminformatics scripts
		- http://petitjeanmichel.free.fr/itoweb.petitjean.freeware.html
- Jrjohansson/scientific-python-lectures
	- –https://github.com/jrjohansson/scientific-python-lectures

## *More scripts*

- Flot (http://www.flotcharts.org) a pure JavaScript plotting library for jQuery
- Pandas (http://pandas.pydata.org) Python Data Analysis Library
- R Scripts (http://cran.r-project.org/doc/contrib/ Lemon-kickstart/kr\_scrpt.html)

# *Finding and Installing everything*

- Most of the tools are available for all platforms
	- –Package managers make installation easier.
	- –A step by step guide

#### **Cheminformatics on a Mac**

I've recently needed to set up a new Mac and I realised that the current installation process for all the applications, tools, chemistry toolboxes, and associated dependencies was unmanageable. I have a mixture of apps that I have compiled myself, others that I have simply used the precompiled binaries, others from Macports etc.

#### http://www.macinchem.org/reviews/cheminfo/cheminfoMac.php